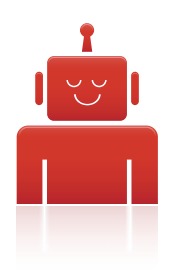

# **Command Line** Cheatsheet

This cheatsheet corresponds with [this helpful screencast](http://www.lullabot.com/videos/command-line-basics-shortcuts) posted by Addison Berry on lullabot.com. Be sure to check out the video for more goodness.

### **command history**

**ctrl + P** (or up arrow) = go to previous command  $ctrl + N$  (or down arrow) = go to next command  $ctrl + R$  = search (ctrl + R to scroll through, Esc to select but not execute)

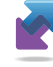

### **moving**

**ctrl + F** (or right arrow) = move forward one character **ctrl + B** (or left arrow) = move backwards one character  $ctrl + E$  = move to end of line **ctrl + A** = move to beginning of line

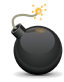

# **deleting**

**ctrl + H** (or back delete key) = one character backwards **ctrl + D** = one character forward  $ctrl + W =$  delete from cursor to beginning of word  $ctrl + U = clear from cursor to beginning of line$  $ctrl + K = clear from cursor to end of line$ 

# **fancy pants command history**

*Got this handy tip from Shawn Powers at [LinuxJournal.](http://www.linuxjournal.com/video/forgetting-sudo-weve-all-done-it)*

!! prints the previous command (see ex[amples below](http://www.linuxjournal.com/video/forgetting-sudo-weve-all-done-it))

**touch file.txt sudo !!** (will execute "sudo touch file.txt")

or

**diff file newfile !! > changes.patch** (will execute "diff file newfile > changes.patch")

*\* Use tab for autocompletion of file or directory names*